## **В.И.Большаков, В.В.Лебедь**

## **РАЗРАБОТКА СПОСОБА КОРРЕКЦИИ ПРОГРАММ ЗАГРУЗКИ**

Представлены способ и алгоритм коррекции программ загрузки доменной печи, оборудованной бесконусным загрузочным устройством. Представлен пример применения разработанного алгоритма.

**Современное состояние вопроса.** Формирование рационального распределения шихтовых материалов по радиусу колошника является необходимым условием обеспечения высокой степени использования энергии печных газов [1]. Бесконусные загрузочные устройства (БЗУ) с лотковыми распределителями, расположенными над поверхностью засыпи, обладают широкими возможностями управления распределением шихтовых материалов на колошнике. Для эффективного использования возможностей управления распределением газового потока необходимо совершенствование методов оценки и коррекции программ загрузки доменной печи по технологическим данным о фактическом ходе плавки.

В настоящее время для расчета показателей распределения шихтовых материалов (рудных нагрузок и объемов шихты) и коррекции программ загрузки используется инженерная методика, разработанная в ИЧМ [2–4].

**Постановка задачи.** Цель выполненных в настоящей работе исследований заключалась в разработке методических и алгоритмических основ коррекции программ загрузки, оценке принятых допущений и реализации результатов разработки на конкретном примере. Разработанный алгоритм коррекции программы загрузки, формирующей на колошнике заданное распределение шихтовых материалов, позволяет определять необходимые изменения в исходной программе загрузки посредством математических преобразований данных об исходном распределении шихты, полученных в настоящих исследованиях с помощью математической модели радиального распределения шихтовых материалов ИЧМ [5].

Между распределением газового потока, оцениваемого по результатам измерения, и распределением шихтовых материалов, полученным в результате моделирования, существует линейная взаимосвязь, характеризуемая высокими значениями коэффициента корреляции  $(r_{xy} > 0.8)$  [2]. На рис.1 показаны зависимости содержания  $CO<sub>2</sub>$  в газе от величины рудной нагрузки и массы железорудных материалов в равновеликих по площади кольцевых зонах доменной печи объемом 5000 м<sup>3</sup>. Таким образом, какоелибо изменение в распределении шихтовых материалов в определенной пропорции отразится на распределении газового потока. Разброс различных точек множества от линии регрессии обусловлен совокупностью различных факторов, основными из которых, по нашему мнению, являются отличия в условиях тепло– и массообмена в кольцевых зонах за счет различного количества печных газов и соотношения железорудных компонентов с разной восстановимостью, а также наличием погрешностей при определении содержания СО<sub>2</sub> и моделировании распределения шихтовых материалов.

Можно предположить, что небольшие изменения в распределении материалов и газового потока при прочих равных условиях (дутьевых, шихтовых и т.д.) не приведут к заметным изменениям в характере их взаимосвязи. Поэтому представляется возможным построение алгоритма расчета скорректированной программы загрузки на основе исходных данных о массе выгружаемых материалов базовой программы загрузки, соответствующего распределения шихтовых материалов и химического состава газа по радиусу печи, а также требуемого рационального распределения состава газа, отличающегося от базового.

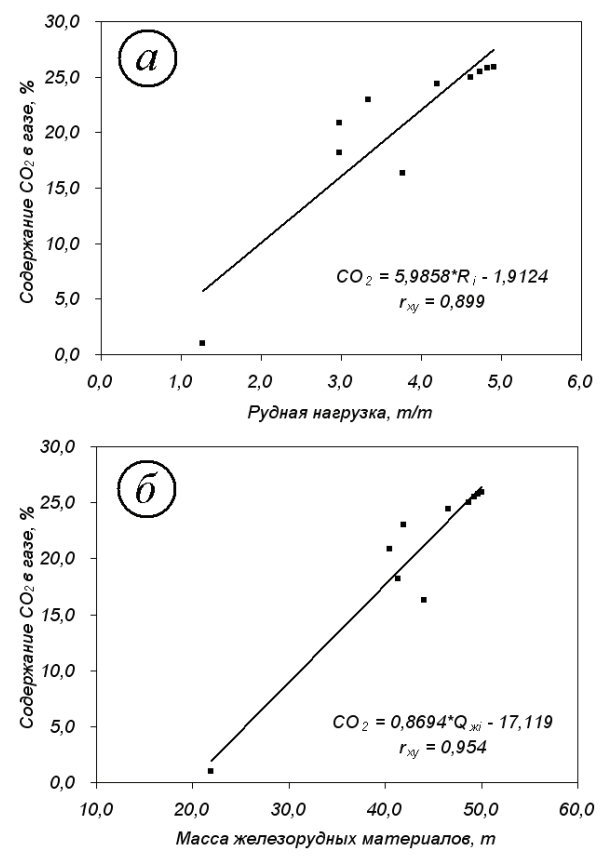

Рис.1. Зависимость содержания CO<sub>2</sub> в газе от величины рудной нагрузки (а) и массы железорудных материалов (б) в кольцевых зонах печи.

**Изложение основных результатов исследований**

Алгоритм расчета программы загрузки, формирующей на колошнике заданное распределение шихтовых материалов, основан на определении необходимых изменений в исходной программе загрузки при сохранении постоянной величины средней рудной нагрузки. Упрощенная блок–схема алгоритма расчета программы загрузки представлена на рис.2.

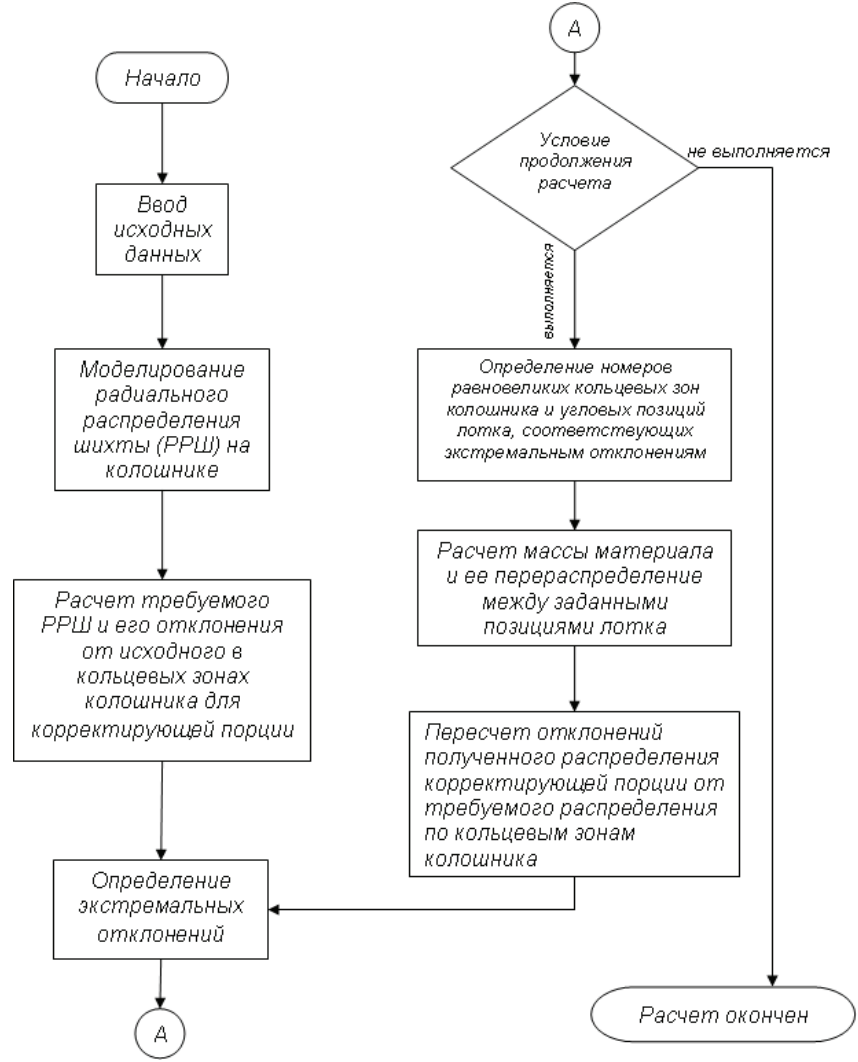

Рис. 2. Блок–схема алгоритма расчета скорректированной программы загрузки.

Последовательность операций (алгоритм) расчета скорректированной программы загрузки:

1. Ввод исходных данных.

- 1.1. Исходная программа загрузки (распределение масс порций шихты по позициям лоткового распределителя).
- 1.2. Распределение доли  $CO<sub>2</sub>$  по кольцевым зонам печи, полученное при применении исходной программы загрузки  $(CO_{2i})$ .
- 1.3. Заданное распределение доли  $CO<sub>2</sub>$  по кольцевым зонам  $(CO<sub>2i</sub>)$ .
- 1.4. Номер корректирующей порции шихты в цикле загрузки.
- 1.5. Точность расчета ε.

2. Моделирование радиального распределения шихты на колошнике при загрузке печи по исходной программе загрузки.

- 2.1. Расчет распределения шихтовых материалов, формируемого за цикл загрузки.
- 2.2. Определение матрицы распределения по равновеликим зонам колошника масс корректирующей порции, выгружаемых из заданных угловых позиций лотка БЗУ.

3. Расчет требуемого (скорректированного, рационального) распределения шихтовых материалов.

3.1. Заданное распределение железорудных материалов за цикл загрузки, рассчитываемое по выражению:

$$
Q'_{xx} = Q_{xx} \frac{CO'_{2t}}{CO_{2t}},\tag{1}
$$

где *QЖi*, *QЖi '* – исходная и измененная массы железорудных материалов в *i*–й зоне.

3.2. Определение отклонений заданного распределения от исходного в равновеликих зонах за цикл загрузки:

 $\Delta Q_{\chi i} = Q_{\chi i} \cdot - Q_{\chi i}$  (2)

3.3. Расчет заданного распределения корректирующей порции по кольцевым зонам колошника:

 $q_{\chi i}$ <sup>*'*</sup> =  $q_{\chi i}$  +  $\Delta Q_{\chi i}$  (3)

4. Определение максимального положительного и максимального отрицательного отклонений  $\Delta Q_{\kappa i}^{max+}$  и  $\Delta Q_{\kappa i}^{max-}$ .

5. Проверка выполнения условия продолжения расчета:

$$
\Delta Q_{\mathcal{K}i}^{max+} - \Delta Q_{\mathcal{K}i}^{max-} \ge \varepsilon \tag{4}
$$

Если условие (3) не выполняется, то расчет завершен.

Величина ε характеризует точность результатов расчета корректирующих изменений в исходной программе загрузки и задается с учетом возможностей АСУ загрузкой в распределении массы порции шихты по позициям лотка БЗУ.

6. Определение номеров равновеликих кольцевых зон колошника, соответствующих экстремальным отклонениям *ΔQЖ<sup>i</sup> max.*

7. Идентификация угловых позиций лотка, выгрузка из которых обеспечивает укладку наибольшей массы в кольцевые зоны с экстремальными *ΔQЖ<sup>i</sup> max±*. Операция осуществляется на основе данных матрицы распределения по равновеликим зонам колошника масс корректирующей порции, выгружаемых из заданных угловых позиций лотка БЗУ.

8. Расчет количества (массы) железорудных материалов, перераспределяемой между кольцевыми зонами (п.4):

$$
\delta = \frac{\Delta Q_{\mathcal{K}i}^{\max} - \Delta Q_{\mathcal{K}i}^{\max}}{N},\tag{5}
$$

где *N* – коэффициент дискретности расчета, *N*=10.

9. Перераспределение материала между заданными кольцевыми зонами:

 $q_{\chi i}^{max+} = q_{\chi i}^{max+} + \delta$ ,  $q_{\chi i}$  $\int_{m}^{max-} = q_{\chi i}^{max-} - \delta$  (6)

10. Пересчет матрицы распределения по равновеликим зонам колошника масс корректирующей порции. Пересчет основан на допущении, заключающемся в том, что пропорции распределения материала по смежным кольцевым зонам при выгрузке его из какой–либо угловой позиции лотка остаются постоянными при изменении массы материала, выгруженного из этой позиции.

11. Пересчет отклонений полученного распределения корректирующей порции от требуемого по кольцевым зонам колошника *ΔQЖi* .

$$
AQ_{\mathcal{K}i} = q_{\mathcal{K}i} - q_{\mathcal{K}i} \tag{7}
$$

12. Операции по пп.4–11 циклично повторяются до тех пор, пока точность расчета не будет соответствовать заданной, то есть пока левая часть неравенства (4) больше правой.

**Пример применения разработанного способа коррекции программы загрузки**

На доменной печи №9 ОАО «АрселорМиттал – Кривой Рог», оборудованной БЗУ «П. Вюрт», во время исследований (05.10.06г.) применялась 10–порционная программа загрузки следующего вида:

Материал — К АОШ К АОШ КШ К АОШ К АОШ КО<br>Угловые позиции 8–4 9–3 8–4 9–3 2–1 8–4 9–3 8–4 9–3 2–1 Угловые позиции лотка 8–4 9–3 8–4 9–3 2–1 8–4 9–3 8–4 9–3 2–1

Соответствующее распределение масс порций шихты по угловым позициям лотка и показатели распределения шихтовых материалов, рассчитанные по инженерной методике [3], приведены в табл.1.

На рис.3 представлены диаграммы исходного (05.10.06г.) и заданного распределений газового потока по радиусу печи. Как видно из рис.3, заданное распределение  $CO<sub>2</sub>$  характеризуется увеличенным его содержанием в газе промежуточной части радиуса и уменьшенным − в периферийной зоне печи. Параметры исходного и заданного распределения газового потока по радиусу печи приведены в табл.2.

В настоящей работе для упрощения расчета программы загрузки, обеспечивающей формирование заданного распределения шихтовых материалов, принято, что корректировка распределения шихтовых материалов на колошнике осуществляется посредством изменения распределения массы по угловым позициям лотка только в одной корректирующей порции цикла загрузки. При этом качестве корректирующей порции выбрана железорудная порция.

| N <sub>2</sub>         |                                    |              |       | Угловая позиция распределителя |                |                                       |      |                   |                   |              |       |             |  |
|------------------------|------------------------------------|--------------|-------|--------------------------------|----------------|---------------------------------------|------|-------------------|-------------------|--------------|-------|-------------|--|
| пор-                   |                                    |              |       |                                |                |                                       |      |                   |                   |              |       | Всего,      |  |
| ЦИИ                    |                                    |              | 9     | 8                              | $\overline{7}$ | 6                                     | 5    | 4                 | 3                 | $\mathbf{2}$ | 1     | $\mathbf T$ |  |
| 10                     | КO                                 | К            |       |                                |                |                                       |      |                   |                   | 3,46         | 13,89 | 17,35       |  |
|                        | $2 - 1$                            | Ж            |       |                                |                |                                       |      |                   |                   | 3,0          | 1,0   | 4,03        |  |
| 9                      | <b>AOIII</b>                       | Ж            |       | 16,49 29,01                    |                | 19,87 14,04 11,93                     |      | 11,28             | 3,02              |              |       | 105,65      |  |
|                        | $9 - 3$                            | ${\bf K}$    |       |                                |                |                                       |      | 1,75              | 1,75              |              |       | 3,50        |  |
| 8                      | К                                  | К            |       | 2,47                           | 3,52           | 3,92                                  | 4,53 | 4,62              |                   |              |       | 19,07       |  |
|                        | $8 - 4$                            |              |       |                                |                |                                       |      |                   |                   |              |       | 0,00        |  |
| $\overline{7}$         | $A$ O $\overline{III}$             | Ж            |       | 16,55 28,87                    |                | 19,98 11,57 12,13                     |      | 14,41             | 3,35              |              |       | 106,86      |  |
|                        | $9 - 3$                            | $\mathbf{K}$ |       |                                |                |                                       |      | 1,75              | 1,75              |              |       | 3,50        |  |
|                        | К                                  | К            |       | 2,13                           | 3,89           | 4,36                                  | 4,70 | 4,07              |                   |              |       | 19,16       |  |
| 6                      | $8 - 4$                            |              |       |                                |                |                                       |      |                   |                   |              |       | 0,00        |  |
| 5                      | КШ                                 | ${\bf K}$    |       |                                |                |                                       |      |                   |                   | 3,89         | 13,54 | 17,43       |  |
|                        | $2 - 1$                            | Ж            |       |                                |                |                                       |      |                   |                   | 2,0          | 1,2   | 3,21        |  |
| $\overline{4}$         | <b>AOII</b>                        | Ж            |       |                                |                | 16,38 29,17 19,86 12,70 11,42         |      | 12,99             | 2,54              |              |       | 105,07      |  |
|                        | $9 - 3$                            | К            |       |                                |                |                                       |      | 1,75              | 1,75              |              |       | 3,50        |  |
| 3                      | К                                  | К            |       | 2,73                           | 3,38           | 4,00                                  | 4,32 | 4,51              |                   |              |       | 18,94       |  |
|                        | $8 - 4$                            |              |       |                                |                |                                       |      |                   |                   |              |       | 0,00        |  |
| $\overline{2}$         | $A$ O $III$                        | Ж            |       | 16,53 28,68 20,17              |                | 12,68                                 |      | 12,30 13,63       | 3,10              |              |       | 107,08      |  |
|                        | $9 - 3$                            | К            |       |                                |                |                                       |      | 1,75              | 1,75              |              |       | 3,50        |  |
| $\mathbf{1}$           | К                                  | К            |       | 3,13                           | 2,95           | 4,24                                  | 4,59 | 4,02              |                   |              |       | 18,94       |  |
|                        | $8 - 4$                            |              |       |                                |                |                                       |      |                   |                   |              |       | 0,00        |  |
|                        | $\mathcal{Q}_{\text{\tiny K}}$ , т |              | 66,0  | 115,7                          | 79,9           | 51,0                                  | 47,8 | 52,3              | 12,0              | 5,0          | 2,2   | 432         |  |
|                        | $Q_{\kappa}$ , т                   |              | 0,0   | 10,5                           | 13,7           | 16,5                                  | 18,1 | 24,2              | 7,0               | 7,3          |       | 27,4 124,89 |  |
|                        | $R_i$ , T/T                        |              | 17,35 | 5,81                           | 3,09           | 2,63                                  | 2,16 | 1,72              | 0,68              | 0,08         | 3,46  |             |  |
| $V_{\text{m}}$ , $M^3$ |                                    |              | 33,0  | 57,9                           | 39,9           | 25,5                                  | 23,9 | 26,2              | 6,0               | 2,5          |       | 1,1 215,96  |  |
|                        | $V_{\text{k}}$ , $\overline{M}^3$  |              | 0,0   | 20,9                           | 27,5           | 33,0                                  | 36,3 | 48,4              | 14,0              | 14,7         |       | 54,9 249,77 |  |
|                        | $V_{\text{offu}}$ , м <sup>3</sup> |              | 33,0  | 78,8                           | 67,4           | 58,5                                  | 60,2 | $\overline{74,6}$ | $\overline{20,0}$ | 17,2         |       | 56,0 465,73 |  |
|                        | δ <sub>1</sub> , доли ед.          |              | 0,071 |                                |                | $0,169$ 0,145 0,126 0,129 0,160 0,043 |      |                   |                   | 0,037        |       | 0,120 1,000 |  |

Таблица 1. Распределение шихтовых материалов по угловым позициям лотка для программы загрузки, применявшейся на ДП №9 05.10.06г.

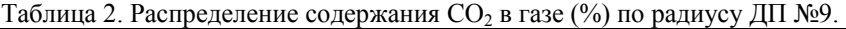

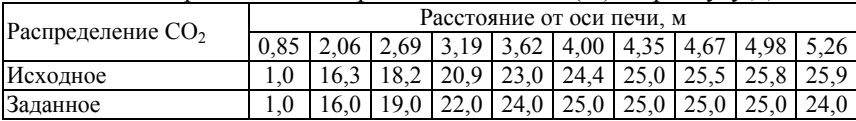

В рассмотренном примере расчета программы загрузки в качестве корректирующей порции принята порция №2 АОШ 9–3, распределение которой по угловым позициям лоткового распределителя приведено в табл.1.

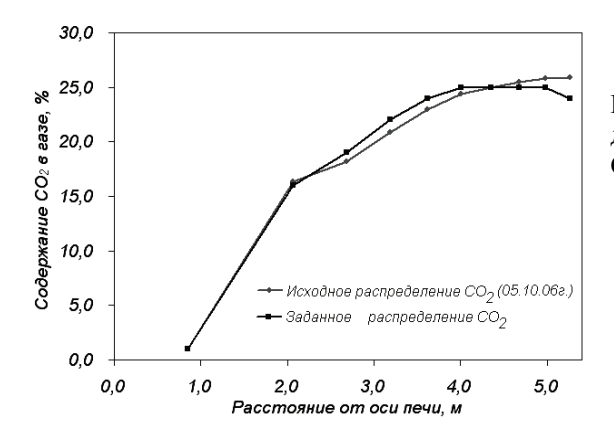

Рис.3. Исходное и заданное распределение СО<sup>2</sup> по радиусу ДП№9.

Результаты моделирования распределения шихтовых материалов по радиусу колошника за цикл загрузки 05.10.06г. приведены в табл.3. Матрица исходного распределения по равновеликим зонам колошника масс корректирующей железорудной порции АОШ, выгружаемых из угловых позиций 9–3 лотка БЗУ, приведена в табл.4.

Таблица 3. Результаты моделирования распределения шихтовых материалов на колошнике ДП №9 05.10.06г.

| Показа-                              | Номер равновеликой кольцевой зоны                                              |      |             |       |      |                                           |       |       |       |                                                                        |  |  |
|--------------------------------------|--------------------------------------------------------------------------------|------|-------------|-------|------|-------------------------------------------|-------|-------|-------|------------------------------------------------------------------------|--|--|
| тель рас-                            |                                                                                |      |             |       |      |                                           |       |       |       | 10                                                                     |  |  |
| пределе-                             | Расстояние середины кольцевой зоны от оси печи, м                              |      |             |       |      |                                           |       |       |       |                                                                        |  |  |
| ния                                  | 0.85                                                                           | 2.06 | 2.69        | 3.19  | 3,62 | 4,00                                      | 4.35  | 4.67  | 4,98  | 5.26                                                                   |  |  |
| $Q_{\text{K}}$ , T                   |                                                                                |      |             |       |      | 21,895 43,997 41,316 40,473 41,881 46,574 |       |       |       | 48,7 49,264 49,671 50,055                                              |  |  |
| $Q_{\kappa}$ , T                     |                                                                                |      |             |       |      |                                           |       |       |       | 17,201 1,695 13,876 13,578 12,541 11,081 10,555 10,411 10,303 10,202   |  |  |
| $R_i$ , T/T                          | 1.273                                                                          |      | 3,762 2,978 | 2,981 | 3,34 | 4,203                                     | 4,614 | 4,732 | 4.821 | 4.906                                                                  |  |  |
| $V_{\text{K}}$ , $M^3$               | 12.505                                                                         |      |             |       |      |                                           |       |       |       | 25, 19 23, 666 23, 192 24, 028 26, 756 27, 998 28, 323 28, 557 28, 778 |  |  |
| $V_{\kappa}$ , $\kappa$ <sup>3</sup> |                                                                                |      |             |       |      |                                           |       |       |       | 34,402 23,388 27,641 26,716 24,18 20,942 19,817 19,514 19,289 19,076   |  |  |
| $V_{\rm 06III}, \, {\rm M}$          | 46,907  48,578  51,308  49,909  48,208  47,698  47,816  47,837  47,845  47,853 |      |             |       |      |                                           |       |       |       |                                                                        |  |  |

По данным табл.3–4 по формулам (1) и (2) определяется скорректированное распределение железорудных материалов по радиусу колошника за цикл загрузки и величины отклонений заданной массы железорудных материалов от исходной в каждой кольцевой зоне. На основе полученных данных определяется требуемое распределение массы корректирующей порции по кольцевым зонам колошника. Результаты указанных операций приведены в табл.5. Как видно из табл.5, максимальное положительное отклонение Δ*QЖ<sup>i</sup> max+* соответствует четвертой кольцевой зоне, а макси-

мальное отрицательное отклонение Δ*QЖ<sup>i</sup> max–* – кольцевой зоне №10. В данном расчете величина ε, характеризующая точность расчета, принята равной 1,0 т, что обусловлено существующими возможностями реализации заданного распределения в системе управления загрузкой ДП №9.

Таблица 4. Исходное распределение по равновеликим зонам колошника масс корректирующей порции, выгружаемых из заданных угловых позиций лотка БЗУ.

| Номер                             |                     |               |          | Номер кольцевой зоны колошника                          |          |          |               |                                              |                |                   | Суммар-                                               |
|-----------------------------------|---------------------|---------------|----------|---------------------------------------------------------|----------|----------|---------------|----------------------------------------------|----------------|-------------------|-------------------------------------------------------|
| угловой<br>позиции                |                     | 2             | 3        | 4                                                       | 5        | 6        | 7             | 8                                            | 9              | 10                | но в по-<br>зицию<br>лотка                            |
| 9                                 | $\theta$            | $\theta$      | $\theta$ | $\theta$                                                | $\Omega$ | $\Omega$ | $\Omega$      |                                              | 1,397 5,559    | 9,57              | 16,526                                                |
| 8                                 | $\theta$            | $\theta$      | $\theta$ | $\theta$                                                | $\Omega$ |          | $0.695$ 4.915 |                                              |                | 8,041 8,133 6,894 | 28,679                                                |
| 7                                 | $\theta$            | $\Omega$      | $\theta$ |                                                         |          |          |               | $ 0,017 1,677 4,406 4,892 4,892 3,417 0,868$ |                |                   | 20,171                                                |
| 6                                 | $\theta$            | $\theta$      | 0.044    | $\left  2,082 \right  3,284 \left  3,284 \right  3,221$ |          |          |               | 0.766                                        | $\Omega$       | $\theta$          | 12,68                                                 |
| 5                                 | $\Omega$            | $0,016$ 2,187 |          | $3,448$ 3,448 2,994 0,205                               |          |          |               | $\theta$                                     | $\overline{0}$ | $\overline{0}$    | 12,299                                                |
| 4                                 | 0.96                | 3,447         |          | 4,323 4,323 2,328                                       |          | $\Omega$ | $\theta$      | $\Omega$                                     | $\theta$       | $\theta$          | 15,381                                                |
| $\mathbf{3}$                      | 1,557               | 1,78          | 1,51     | $\theta$                                                | $\theta$ | $\theta$ | $\theta$      | $\theta$                                     | $\Omega$       | $\mathbf{0}$      | 4,848                                                 |
| Суммарно<br>в кольце-<br>вую зону | $2,517$ 5,243 8,064 |               |          |                                                         |          |          |               |                                              |                |                   | 9,87 10,737 1,379 13,233 15,096 17,109 17,332 110,584 |

Разность приведенных выше максимальных положительного и отрицательного отклонений составляет 5,802 т, что больше заданной величины ε, то есть условие неравенства (3) выполняется. Величина δ перераспределяемой между кольцевыми зонами массы в соответствии с выражением (5) составляет 0,5802 т. Из данных табл.4 следует, что наибольшая масса железорудных материалов корректирующей порции, укладываемых в четвертую кольцевую зону, выгружается из угловой позиции лотка 4, а наибольшая масса материалов, укладываемых в десятую зону, выгружается из 9–й угловой позиции лотка. Следовательно, в первой итерации необходимо перераспределить часть железорудных материалов из позиции лотка 9 в позицию 4. Исходное распределение корректирующей порции по угловым позициям лотка приведено в крайнем правом столбце табл.4.

После каждого перераспределения матрица (табл.4) пересчитывается, и определяется текущее распределение массы корректирующей порции по равновеликим кольцевым зонам колошника. Пересчет матрицы распределения корректирующей порции осуществляется при сохранении постоянными пропорций распределения материала по смежным кольцевым зонам при выгрузке его из какой–либо угловой позиции лотка при изменении массы материала, выгруженного из этой позиции.

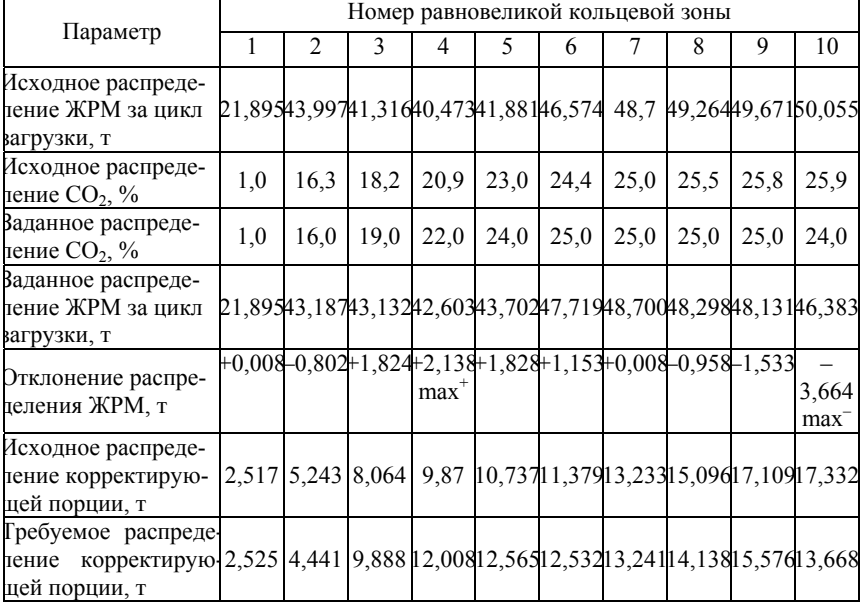

Таблица 5. Результаты расчета требуемого распределения корректирующей порции.

Таблица 6. Расчетное распределение по равновеликим зонам колошника масс корректирующей порции, выгружаемых из заданных угловых позиций лотка БЗУ.

| Номер                             |          |                                                                       | Суммарно |          |          |          |                                               |                     |          |          |                    |
|-----------------------------------|----------|-----------------------------------------------------------------------|----------|----------|----------|----------|-----------------------------------------------|---------------------|----------|----------|--------------------|
| угловой<br>позиции                | 1        | 2                                                                     | 3        | 4        | 5        | 6        | 7                                             | 8                   | 9        | 10       | в позицию<br>лотка |
| 9                                 | $\theta$ | $\Omega$                                                              | $\theta$ | $\theta$ | $\Omega$ | $\Omega$ | $\theta$                                      | $0.873$ 3.473 5.978 |          |          | 10,323             |
| 8                                 | $\theta$ | $\Omega$                                                              | $\Omega$ | $\Omega$ | $\theta$ |          | $0,733$ 5,181 8,477 8,574 7,268               |                     |          |          | 30,233             |
| 7                                 | $\theta$ | $\theta$                                                              | $\theta$ |          |          |          | $[0,016]$ 1,566 4,114 4,568 4,568 3,190 0,810 |                     |          |          | 18,832             |
| 6                                 | $\Omega$ | $\Omega$                                                              |          |          |          |          | $0,035$ 1,672 2,638 2,638 2,587 0,615         |                     | $\theta$ | $\theta$ | 10,186             |
| 5                                 | $\theta$ |                                                                       |          |          |          |          | 0,029 4,030 6,353 6,353 5,517 0,378           | $\Omega$            | $\theta$ | $\Omega$ | 22,661             |
| $\overline{4}$                    | 0.842    | 3,025 3,794 3,794 2,043                                               |          |          |          | $\theta$ | $\Omega$                                      | $\theta$            | $\theta$ | $\Omega$ | 13,498             |
| 3                                 | 1.557    | 1,780 1,510                                                           |          | 0        | $\Omega$ | $\Omega$ | $\Omega$                                      | $\theta$            | $\theta$ | $\theta$ | 4,847              |
| Суммарно<br>в кольце-<br>вую зону |          | $ 2,399 4,834 9,369 11,835 12,600 13,001 12,714 14,533 15,237 14,056$ |          |          |          |          |                                               |                     |          |          | 110,580            |

Расчет по указанному выше набору операций циклично повторяется до тех пор, пока выполняется условие неравенства (4). В рассмотренном

примере заданная точность расчета программы загрузки была достигнута после 32 повторений расчета (итераций). Полученная при этом матрица распределения массы корректирующей порции по равновеликим кольцевым зонам колошника и угловым позициям лотка приведена в табл.6. Окончательные результаты расчета приведены в табл.7.

Таблица 7. Результаты расчета скорректированного распределения при заданной точности ε=1,0 т.

|                                                                                                    | Номер равновеликой кольцевой зоны                            |                               |   |                                                                              |   |   |     |   |   |     |  |  |  |
|----------------------------------------------------------------------------------------------------|--------------------------------------------------------------|-------------------------------|---|------------------------------------------------------------------------------|---|---|-----|---|---|-----|--|--|--|
| Параметр                                                                                                    |                                                              | $\mathfrak{D}_{\mathfrak{p}}$ | 3 | 4                                                                            | 5 | 6 |     | 8 | 9 | 10  |  |  |  |
| Гребуемое распреде-<br>тение корректирую-<br>цей порции, т                                                             |                                                              |                               |   | 2,525 4,441 9,888 12,008 12,565 12,532 13,24 1 4,138 15,576 13,668           |   |   |     |   |   |     |  |  |  |
| Рассчитанное распре-<br>деление корректи-<br>рующей порции, т                                                          |                                                              |                               |   | 2,399 4,834 9,369 1,835 12,600 13,00 1 2,714 14,533 15,237 14,056            |   |   |     |   |   |     |  |  |  |
| Отклонение, т                                                                                                    |                                                              |                               |   | $0,125 - 0,394 + 0,519 + 0,172 - 0,035 - 0,470 + 0,526 - 0,3950,339 - 0,389$ |   |   | max |   |   | max |  |  |  |
| Гребуемое распреде-<br>тение ЖРМ за цикл<br>загрузки, т                                                                | 21,89543,18743,13242,60343,70247,71948,70048,29848,13146,383 |                               |   |                                                                              |   |   |     |   |   |     |  |  |  |
| Рассчитанное распре-<br>деление ЖРМ за цикл21,77743,58842,62142,43843,74448,19648,18148,70147,79946,779<br>загрузки, т |                                                              |                               |   |                                                                              |   |   |     |   |   |     |  |  |  |

Проверка соответствия результатов расчета программы загрузки заданному распределению доли  $CO<sub>2</sub>$ , заданному в исходных данных, по радиусу печи осуществлялась посредством повторного моделирования радиального распределения шихтовых материалов на колошнике. На рис.4 показано распределение рудной нагрузки по радиусу колошника при загрузке ДП №9 по исходной и скорректированной программе загрузки.

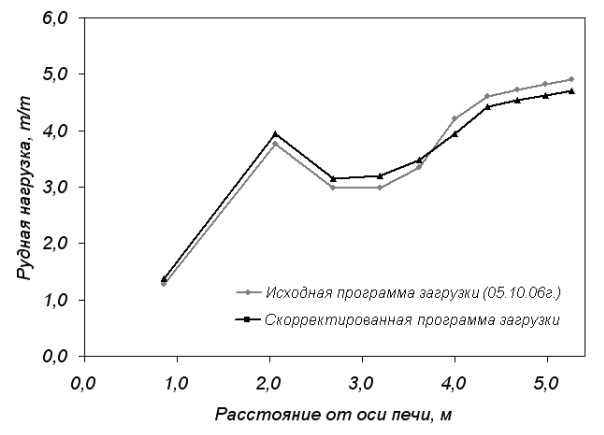

Рис.4. Распределение рудных нагрузок по радиусу при загрузке ДП №9 по исходной и скорректированной программе загрузки.

Сравнительный анализ диаграмм на рис.3 и 4 показал, что распределение шихтовых материалов на колошнике, формируемое скорректированной программой загрузки, адекватно заданному распределению газового потока, при этом величина коэффициента корреляции *rxy* составила 0,921.

Разработанный алгоритм предусматривает возможность увеличения количества корректирующих порций. Кроме того, расчет скорректированной программы загрузки может быть выполнен посредством перераспределения коксовой порции

## **Заключение.**

Разработан способ, который позволяет осуществлять автоматизированную коррекцию программ загрузки, формирующих на колошнике требуемое распределение шихтовых материалов. Эффективный методический расчет рациональной программы загрузки для конкретной доменной печи, оборудованной БЗУ, возможен при наличии базы данных применявшихся программ загрузки и соответствующих им технико– экономических показателей и технологических параметров.

Реализация алгоритма в виде электронной программы на ПЭВМ позволит решать задачи управления ходом доменной плавки посредством оперативной и обоснованной корректировки распределения шихты на колошнике.

- 1. *Большаков В.И.* Теория и практика загрузки доменных печей. М.: Металлургия, 1990. – 256 с.
- 2. *Большаков В.И.* Технология высокоэффективной энергосберегающей доменной плавки. – К.: Наукова думка, 2007. – 412 с.
- 3. *Большаков В.И., Шутылев Ф.М., Лебедь В.В.*. Инженерная методика расчета показателей распределения шихты для доменных печей, оснащенных БЗУ // Металлургическая и горнорудная промышленность. – 2006. – №2. – С.76–80.
- 4. *Большаков В.И., Лебедь В.В..* Расчет показателей распределения шихтовых материалов на колошнике с учетом ширины потока // «Фундаментальные и прикладные проблемы черной металлургии». Сб. науч. тр. ИЧМ – 2007. – Вып.14. – С.54–66.
- 5. *Большаков В.И., Зарембо А.Ю.*. Траектории движения шихты в колошниковом пространстве современной доменной печи // Черная металлургия. Бюл. ин–та «Черметинформация». – Вып. 20 (1000). – 1985. – С.35–37.

*Статья рекомендована к печати докт.техн.наук И.Г.Товаровским*